# Языки программирования Лекция 10

ПМИ 2 курс

Демяненко Я.М. ЮФУ 2023

### Работа с бинарными файлами в стиле С++

Бинарные (двоичные) файлы можно использовать для организации внешних таблиц (массивов структур во внешней памяти).

### Режимы открытия файлов

Чтобы сохранять данные в двоичном формате, при создании потокового объекта (или при открытии) необходимо указать режим **ios::binary**.

В отличие от текстового режима, этот режим должен быть задан явно. При явном указании режима требуется определить все режимы открытия файла, соединив их поразрядной операцией **|** (или).

ifstream fin(nameF, ios::in | ios::binary);

ofstream fout(nameF, ios::app |ios::binary);

fstream finout(nameF, ios::in | ios::out | ios::binary);

### Запись в файл

Для записи данных в двоичном формате используется метод **write()**

fout.write(reinterpret\_cast <char\*>(&p),sizeof p);

Этот метод копирует определенное число байтов из памяти в файл.

Количество байтов, которое должно быть скопировано, задается вторым параметром.

Первый параметр определяет адрес, где расположены данные, которые необходимо скопировать.

Особенностью метода является то, что адрес должен быть преобразован к типу «указатель на char».

### Чтение из файла

Для чтения из двоичного файла используется метод **read()**, имеющий такой же список параметров, как и метод write()

fin.read(reinterpret\_cast <char\*>(&p),sizeof p);

Данный метод возвращает значение true, если операция чтения завершилась нормально, и false — в случае возникновения ошибки, например, при достижении конца файла.

#### Доступ к записи с определенным номером

Поскольку при организации внешней таблицы файл состоит из записей одинакового размера, легко обеспечить доступ к записи с определенным номером.

Для этого используются методы:

**seekg()** — с объектами классов ifstream и fstream, и

**seekp()** — с объектами классов ofstream и fstream

Для обоих методов существуют два варианта перегрузок с одним параметром и с двумя. В первой версии функции позиция задается абсолютным значением, во второй — через смещение от одной из позиций (начало, текущая, конец)

Пример. Написать программу для организации работы с таблицей, хранящей данные о студентах (имя, год рождения, средний балл по итогам последней сессии).

Для этого реализовать следующие функции: создание файла, вывод его содержимого на экран, выдача записи по номеру.

```
struct dates {
 char name[20];
 int year;
 double rate;
};
```
inline void end\_of\_line() {cin.ignore(1,'\n');}

### Создание файла

```
void toFile(char* nameF) {
 dates p;
 ofstream fout(nameF, ios::app |ios::binary);
 if (!fout.is open()) {
  cerr<<"Can't open "<<nameF<<"\n";
  exit(1);}
 cout<<"Enter name \n";
 cin.get(p.name,20);
 while (p.name[0]!='\0'){
  end of line();
  //inline void end_of_line()
  //{cin.ignore(1,'\n');}
  cout<<" Enter year ";
  cin>>p.year;
  cout<<"Enter rate ";
  cin>>p.rate;
```
**get()** считывает символы в массив, на который ссылается указатель p.name, пока не будет считано 19 символов, или обнаружен символ перехода на следующую строку, или достигнут конец файла. Эта функция записывает нулевой символ в конец массива, на который ссылается указатель p.name. Символ перехода на новую строку не считывается (!). Он остается в потоке, пока не будет выполнена следующая операция ввода

### Создание файла

```
…
 fout.write(reinterpret_cast <char*>(&p),sizeof p);
end_of_line(); //inline void end_of_line() {cin.ignore(1,'\n');}
```

```
cout<<"Enter name (blank line to quit) \n";
 cin.get(p.name,20);
}
fout.close();
```
}

### Вывод содержимого файла на экран

```
void echoFile(char* nameF) {
 dates p;
 ifstream fin(nameF, ios::in | ios::binary);
 if (fin.is open()) {
  while (fin.read(reinterpret_cast <char*>(&p),sizeof p)) {
   cout << setw(20) << p.name << " : "
     <<setw(10)<<p.year<<setprecision(2)
     <<setw(15)<<p.rate<<"\n";
  }
 }
 fin.close();
}
```
#### Выдача записи по номеру

```
void numbDates (char* nameF, int n) {
 dates p;
 ifstream fin(nameF, ios::in | ios::binary);
 streampos place = n * sizeof p;
 fin.seekg(place);
 if (fin.fail())
  exit(1);fin.read(reinterpret_cast <char*>(&p),sizeof p);
 cout<< setw(20)<<p.name<<": "<<setw(10)<<p.year<<setprecision(2)<<setw(15)<<p.rate<<"\n";
 fin.close();
}
```
### Ошибки состояния

```
if (file.bad())
  std::cout << "Ошибка ввода-вывода при чтении\n";
else if (file.eof())
  std::cout << "Достигнут конец файла\n";
else if (file.fail())
  std::cout << "Предполагаемая позиция за границей файла и т.п.\n";
```
Если мы достигли конца файла и хотим установить курсор на начало **file.seekg(0, file.beg),** то ничего не прочитаем, т.к. флаг fail не сброшен.

Сбросить можно с помощью **file.clear()**.

Текущее состояние можно вывести **file.rdstate()**

Пример. Дан файл вещественных чисел. Обнулить элементы файла, значения которых меньше среднего арифметического всех чисел в файле.

int t=sizeof(double);

```
void toFile(char* nameF) {
 ofstream fout(nameF, ios::out | ios::binary);
 if (!fout.is open()) {
  cerr << "Can't open " << nameF << "\n";
  exit(1);}
 double val;
 cout << "Enter value ";
 while (cin \gg val){
  fout.write(reinterpret_cast <char*>(&val), t);
 }
 fout.close();
}
```
При вводе данных в неподходящем формате (ввод символа вместо ожидаемого числа) значением выражения **cin>>val** является **false**

```
void echoFile(char* nameF) {
 double val;
 ifstream fin(nameF, ios::in | ios::binary);
 if (fin.is_open()) {
  while (fin.read(reinterpret_cast <char*>(&val),t))
   cout << val << "";
  cout << endl;
 }
fin.close();
}
```
Следует обратить внимание на то что, функции **average** и **smooth** в качестве параметра получают потоковую переменную, передаваемую по ссылке

double average(fstream &f) void smooth(fstream &f, double avg)

Потоковые переменные всегда передаются в функции по ссылке

```
double average(fstream &f) {
 double p,s=0;
 int k=0;
 streampos posg = f.tellg();
 f.seekg(0, ios_base::beg);
 f.read(reinterpret_cast <char*>(&p), t);
 while (!f.eof()){
  s += p;k++;f.read(reinterpret_cast <char*>(&p), t);
 }
 f.clear();
 f.seekg(posg, ios_base::beg);
 if (k) return s / k;
 return 0;
}
```
Позиция указателя является объектом класса **streampos**.

Определение позиции через смещение относительно начала файла: **f.seekg(0, ios\_base::beg);**

В функциях, в которых файловый поток является параметром, рекомендуется в начале функции сохранять позицию указателя, а в конце — ее восстанавливать.

Для запоминания позиции потокового файл типа fstream можно использовать одну из функций **tellg/tellp**, для установки позиции **seekg/seekp**.

```
streampos posg = f.tellg();
```

```
f.seekg(posg, ios_base::beg);
```
…

```
void smooth(fstream &f, double avg){
 double p;
 streampos posg = f. tellg();
 streampos posp = f.tellp();
 f.seekg(0, ios_base::beg);
 streampos pos=f.tellg();
 f.read(reinterpret_cast <char*>(&p), t);
 while (!f.eof()){
  if (p < avg)f.seekp(pos, ios_base::beg);
   p = 0.0;f.write(reinterpret_cast <char*>(&p), t);
  }
  pos = f. tellg();
  f.seekg(pos, ios_base::beg);
  f.read(reinterpret_cast <char*>(&p), t);
 }
 f.clear();
 f.seekg(posg, ios_base::beg);
 f.seekp(posp, ios_base::beg);
```
Если предполагается использовать потоковый файл типа fstream и для выполнения операции чтения (read) и для выполнения операции записи (write), то перед каждой операцией чтения/записи следует явно устанавливать указатель файлового потока в нужную позицию.

Поскольку организация цикла использует проверку состояния файлового потока eof, то после завершения цикла необходимо очистить битовую маску состояния потока: f.clear();

}

```
int main() {
 char nameF[30] = "inf.dat";toFile
(nameF);
 echoFile
(nameF);
 fstream finout
(nameF, ios::in | ios::out | ios::binary);
 if (!finout.is_open()) {
  cerr << "Can't open " << nameF << "
\n";
  exit(1);}
 double d= average(finout);
 smooth(finout, d);
 finout.close();
 echoFile
(nameF);
 return 0;
}
```
#### Приведение типов данных

Приведение типа в стиле C Приведение типов в стиле С++

**Приведение типов** часто становится источником всевозможных проблем.

В общем случае количество таких операций **должно быть минимальным**

#### Приведение типа в стиле C

int  $b = 200$ ; //long  $c =$  (long) b; long  $c = b$ ; unsigned long a = (unsigned long) b;

#### Приведение типа в стиле C++

xxx\_cast< type\_to >( expression\_from )

Например:

int  $b = 200$ ; unsigned long  $a = static\_cast <$  unsigned long  $>( b )$ ;

string s = static\_cast< string >("Hello!");

ofstream fout("nameF",ios::app |ios::binary); fout.write(reinterpret\_cast <char\*>(&b), size of b);

### Операторы приведения типов в стиле С++

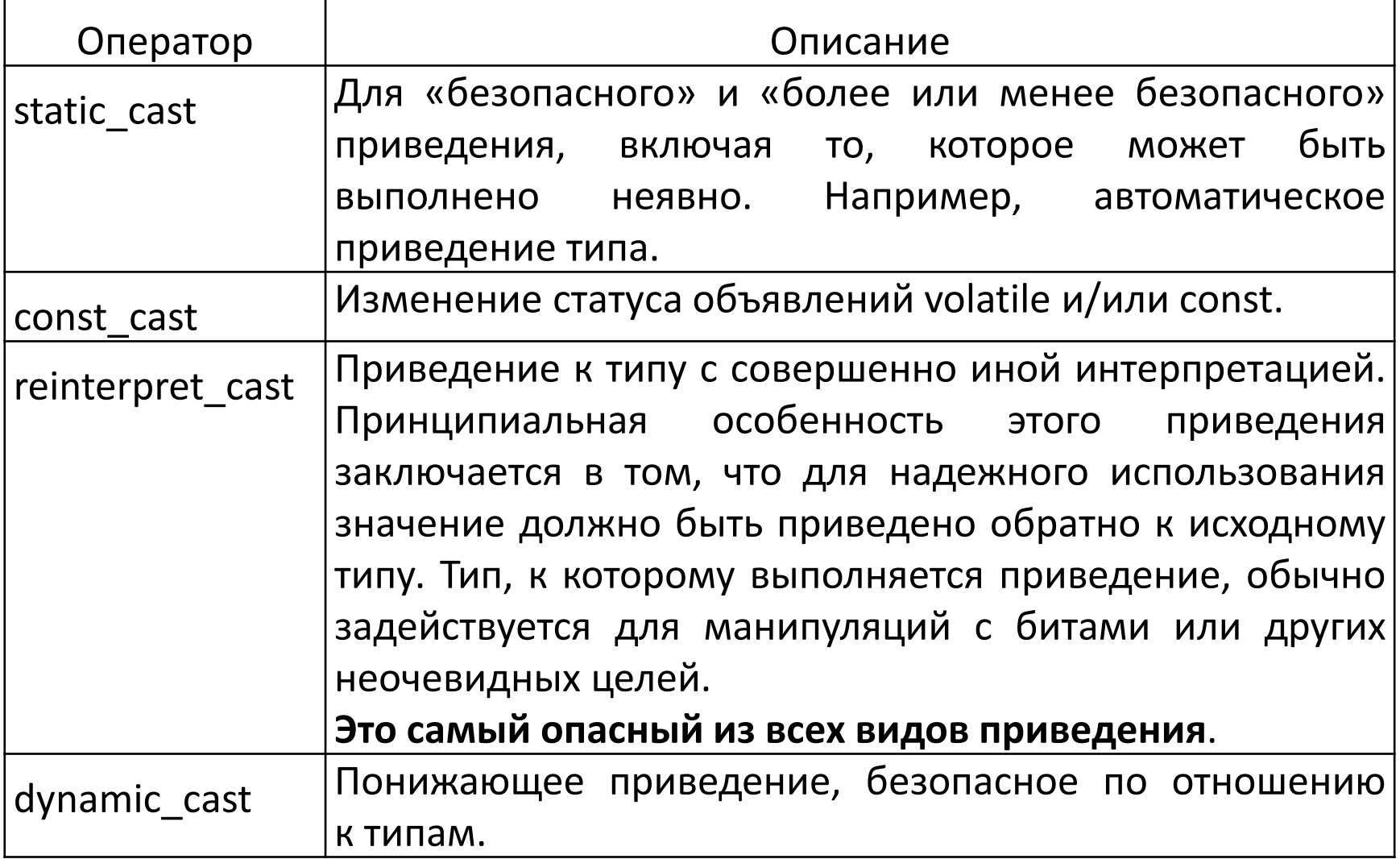

### Сравнение

Если неправильно используются операторы приведения в стиле С++, то компилятор сообщит об ошибке.

Приведение в стиле С не обладает такой возможностью.

### О - нотация оценки сложности алгоритмов

Для оценивания трудоемкости алгоритмов была введена специальная система обозначений – так называемая О-нотация.

Эта нотация позволяет учитывать в функции f (n) лишь наиболее значимые элементы, отбрасывая второстепенные.

Например, в функции **f (n) = 2n<sup>2</sup> + n – 5** при достаточно больших n компонента **n 2** будет значительно превосходить остальные слагаемые, и поэтому характерное поведение этой функции определяется именно этой компонентой.

Остальные компоненты можно отбросить и условно записать, что данная функция имеет оценку поведения (в смысле скорости роста ее значений) вида **О(n<sup>2</sup> )**.

### Важность О-оценивания

Состоит в том, что оно позволяет описывать **характер поведения** функции f(n) с ростом n: **насколько быстро или медленно растет** эта **функция**.

О-оценка позволяет разбить все основные функции на ряд групп в зависимости от скорости их роста

## Группы функций

- **1. постоянные** функции типа **О(1)**, которые с ростом n НЕ растут (в оценивании алгоритмов этот случай встречается крайне редко, но все-таки встречается!)
- 2. функции с **логарифмической** скоростью роста **О(log<sup>2</sup> n)**
- 3. функции с **линейной** скоростью роста **О(n)**
- 4. функции с **линейно–логарифмической** скоростью роста **О(n\*log<sup>2</sup> n)**
- 5. функции с **квадратичной** скоростью роста **О(n<sup>2</sup> )**
- 6. функции со **степенной** скоростью роста **О(n a )** при а>2
- 7. функции с **показательной** или **экспоненциальной** скоростью роста **О(2<sup>n</sup> )**
- 8. функции с **факториальной** степенью роста **О(n!)**

#### Время выполнения алгоритма

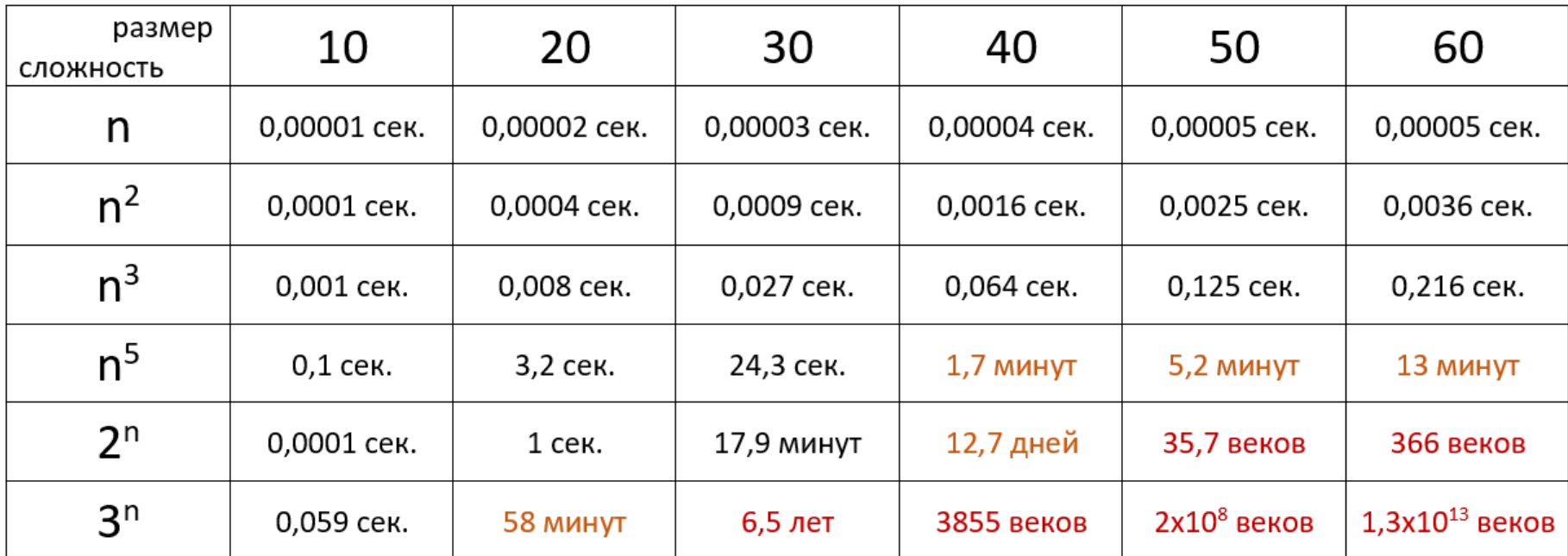

Время выполнения алгоритма с определённой сложностью в зависимости от размера входных данных при скорости 10<sup>6</sup> операций в секунду